# **Measuring Area**

**Compound Shapes** 

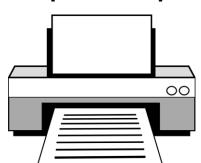

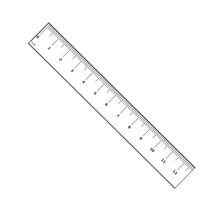

**Check before** printing:

The default setting of many printers is to scale the page to a slightly smaller size (eg. 96%). For the measurements to print accurately on this resource, it must to be printed at 100% size.

You will find the option to check/change the scale in the printer dialogue box under *more settings*, or *printer properties*. Select 'actual size', or '100%'.

## **Measuring Area**

#### **Compound Shapes**

Measure and record the dimensions of each shape. Calculate the area.

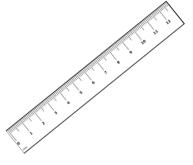

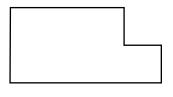

area = \_\_\_\_\_

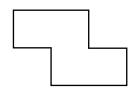

area = \_\_\_\_\_

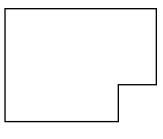

area = \_\_\_\_\_

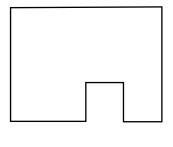

area = \_\_\_\_\_

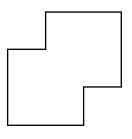

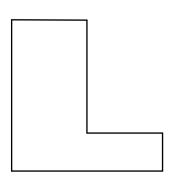

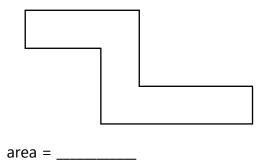

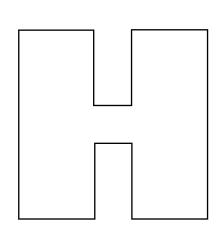

## **Measuring Area Answers**

### **Compound Shapes**

Measure and record the dimensions of each shape. Calculate the area.

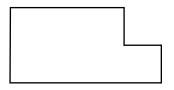

area = 7cm2

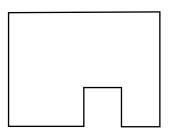

area = 11cm2

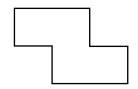

area = 4cm2

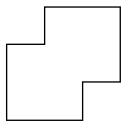

area = 7cm2

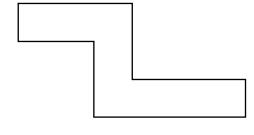

area = 8cm2

area = 21cm2

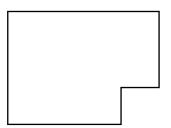

area = **11cm2** 

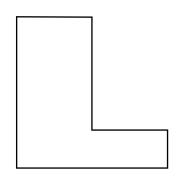

area = 10cm2

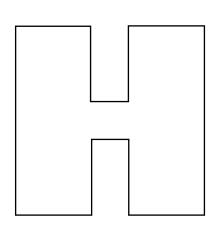

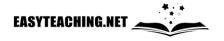